# **TestOut**

# TestOut Client Pro – English 8.0.x

Objective Mappings: TestOut Client Pro Microsoft MD-102

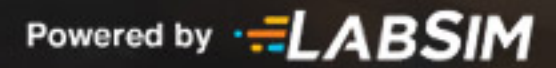

# **Contents**

This document contains four objective mappings. Click on a mapping to view its contents.

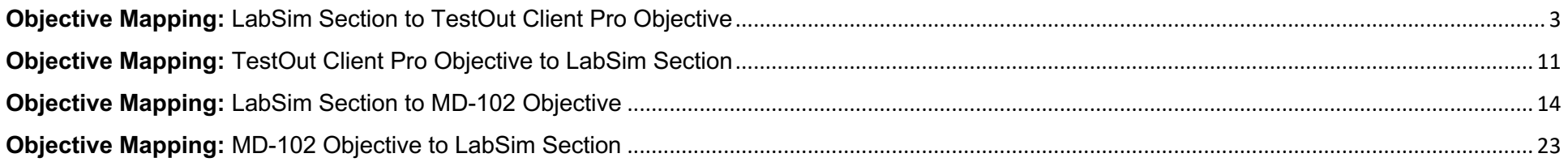

## **Objective Mapping:** LabSim Section to TestOut Client Pro Objective

The Client Pro course covers the following TestOut Client Pro exam objectives:

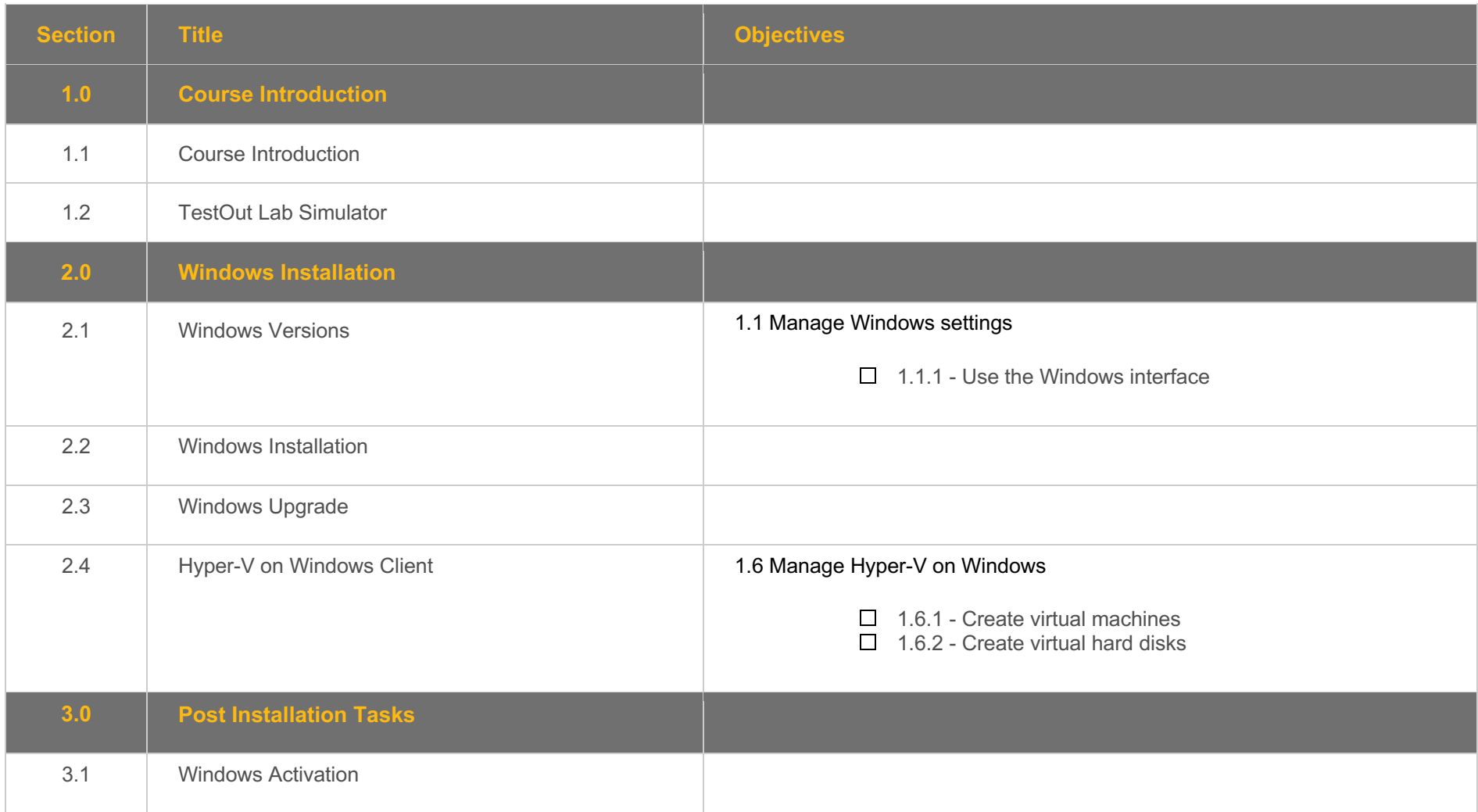

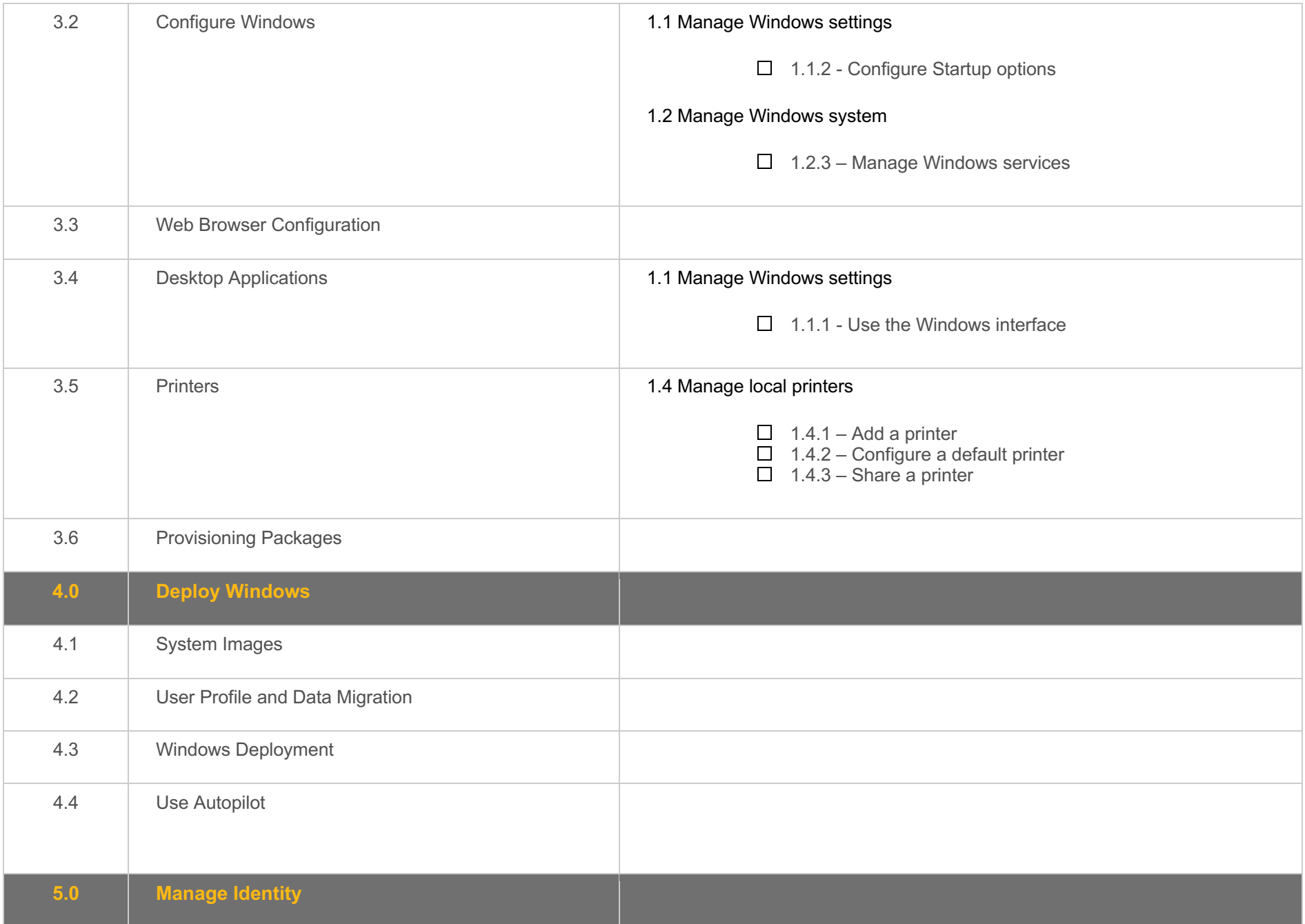

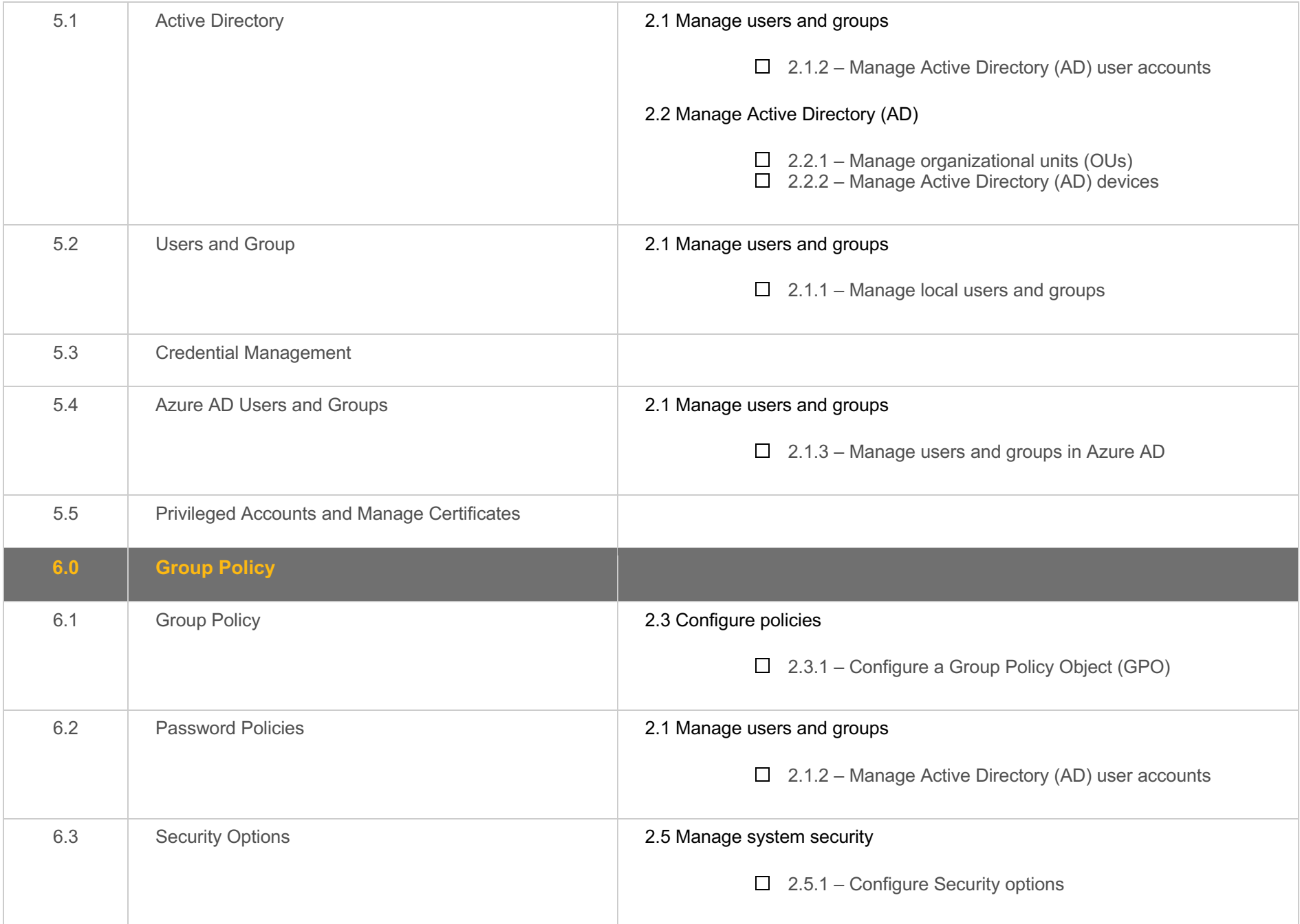

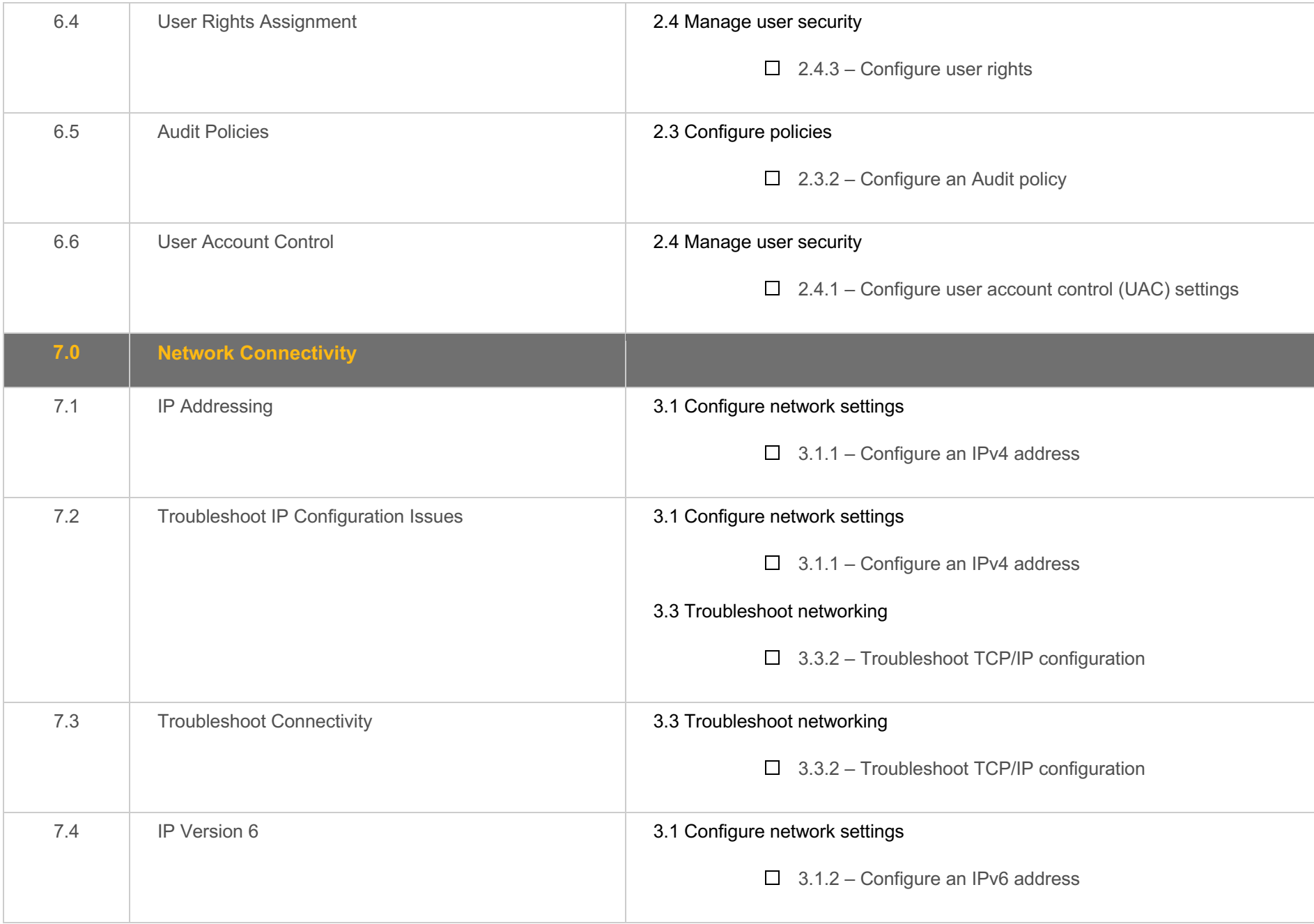

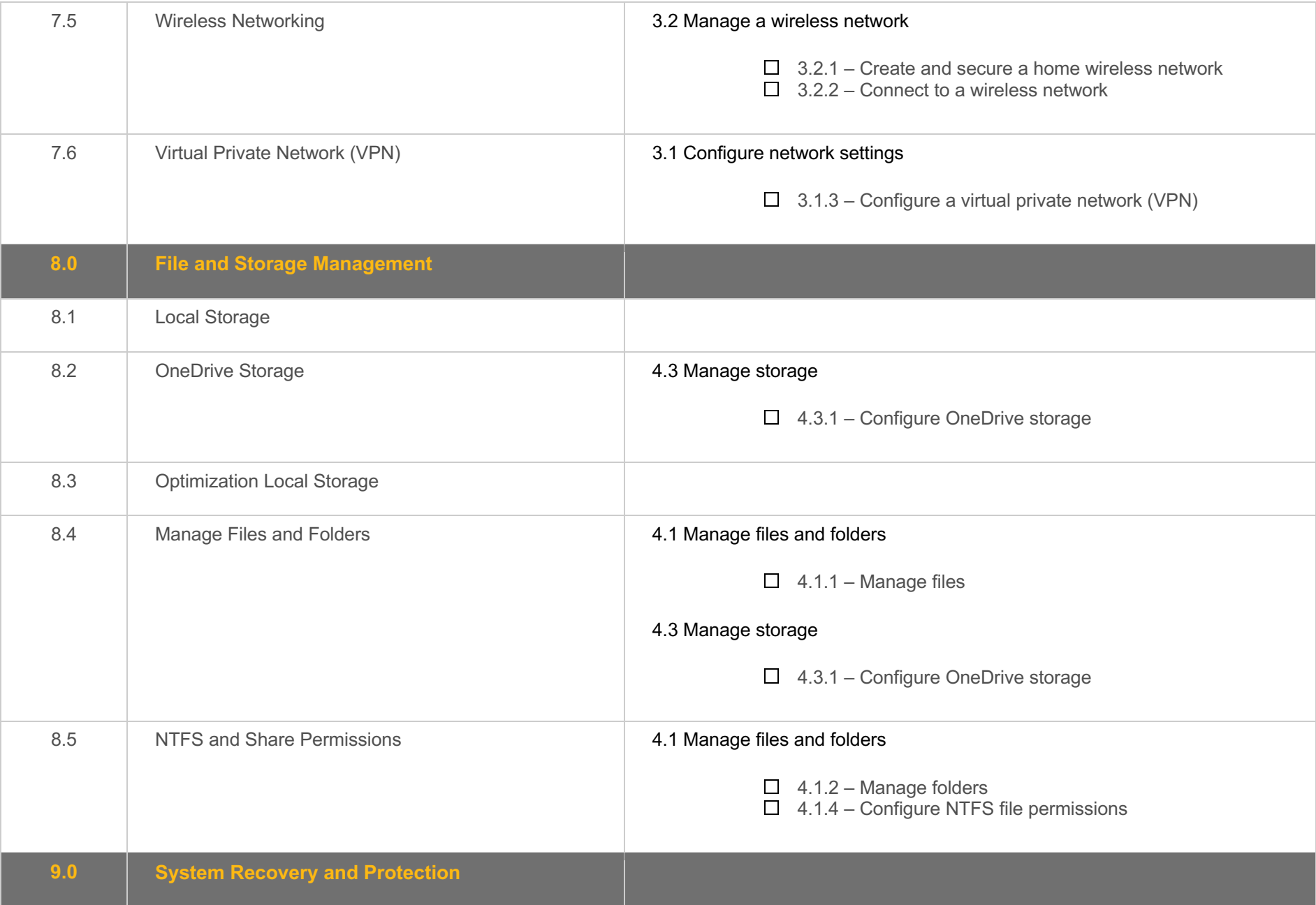

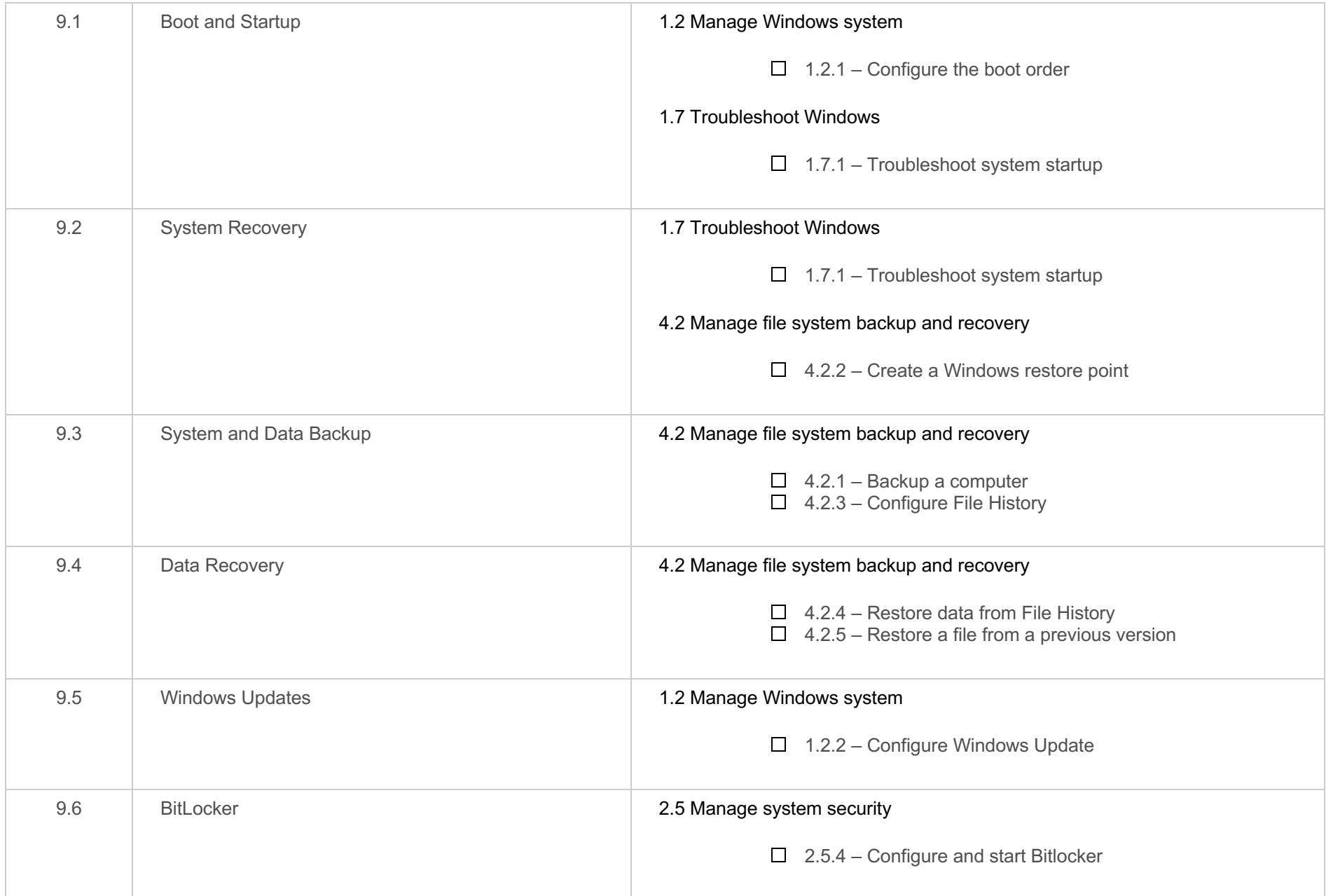

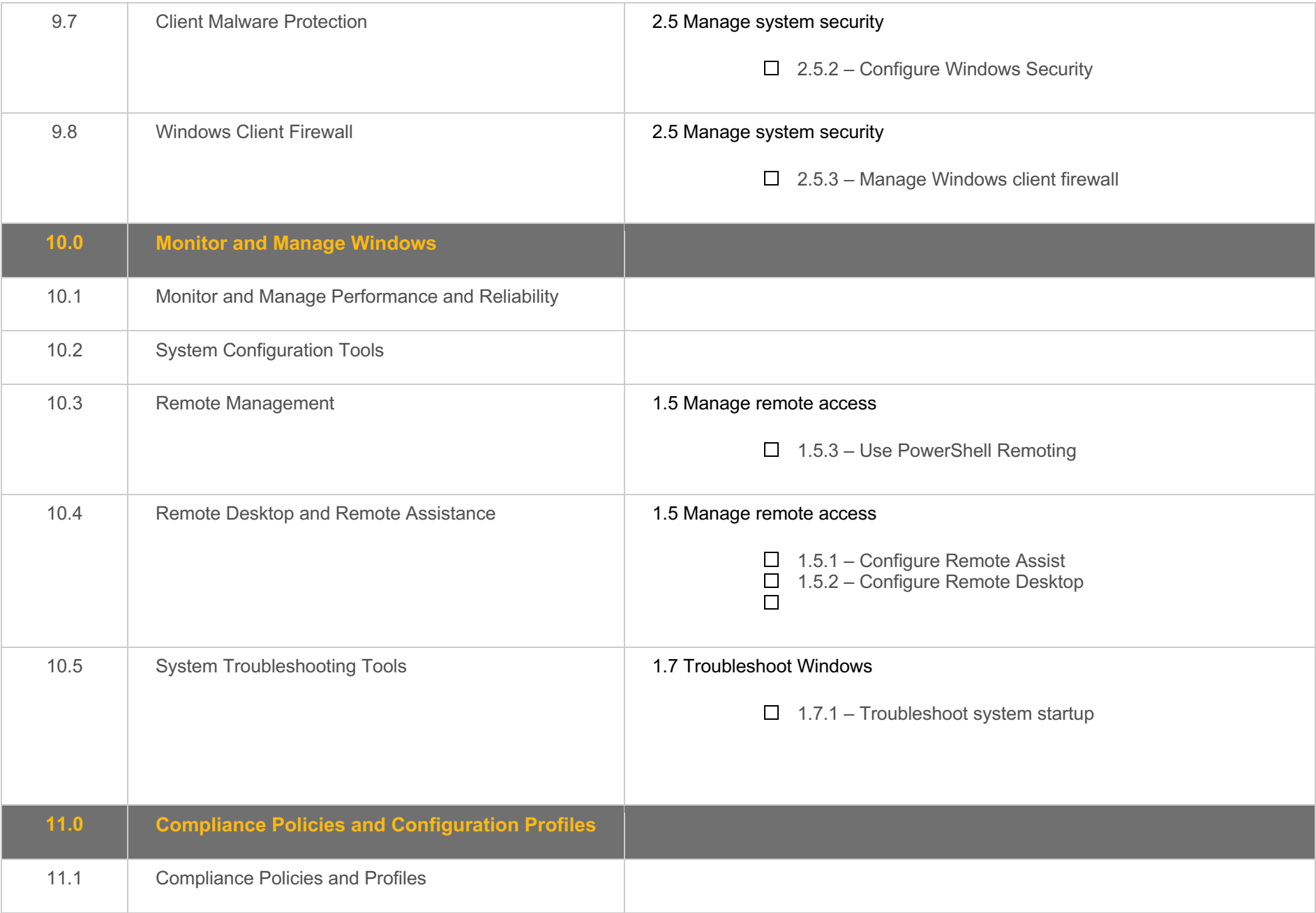

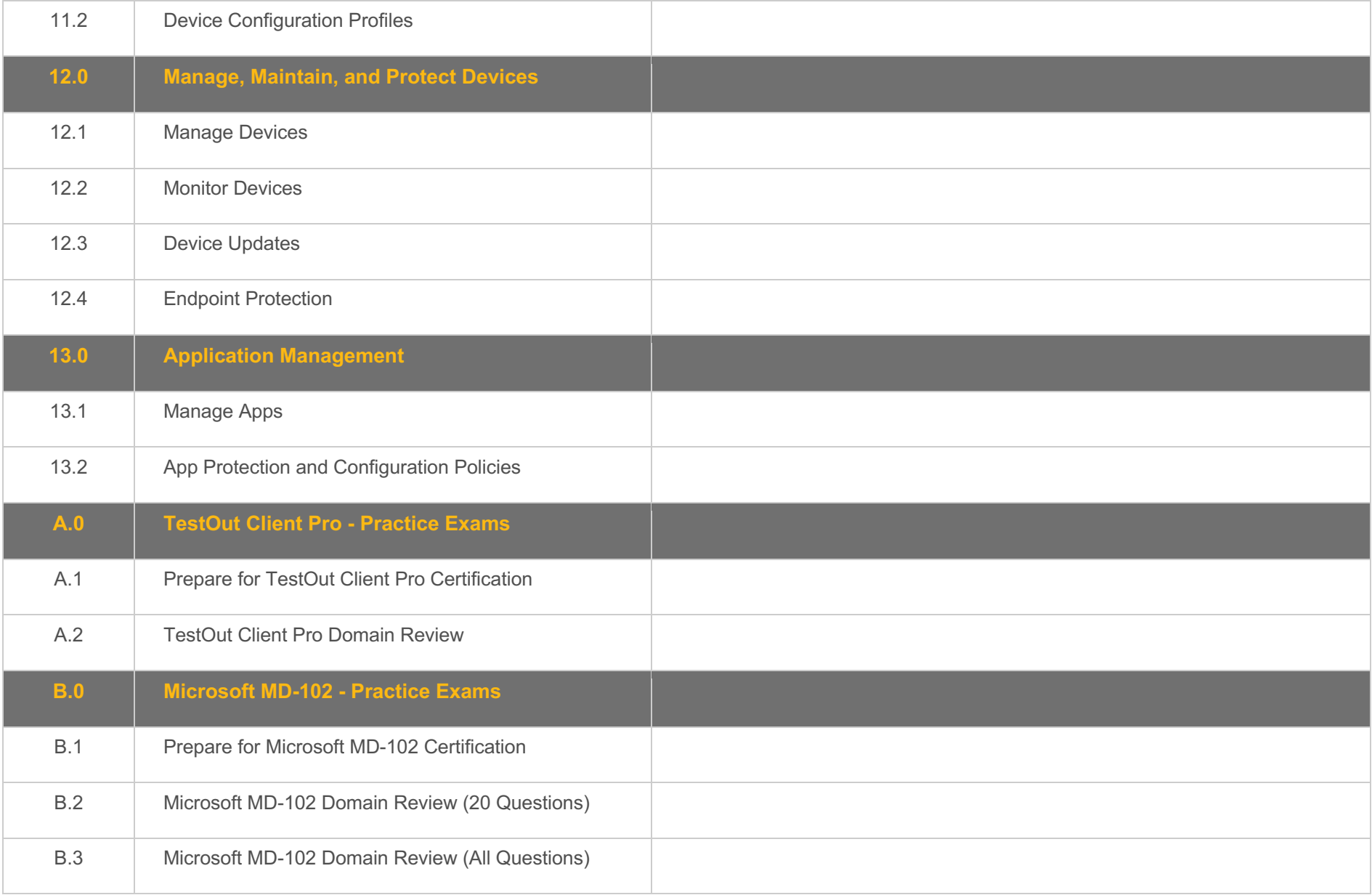

## **Objective Mapping:** TestOut Client Pro Objective to LabSim Section

The Client Pro course and certification exam cover the following TestOut Client Pro objectives:

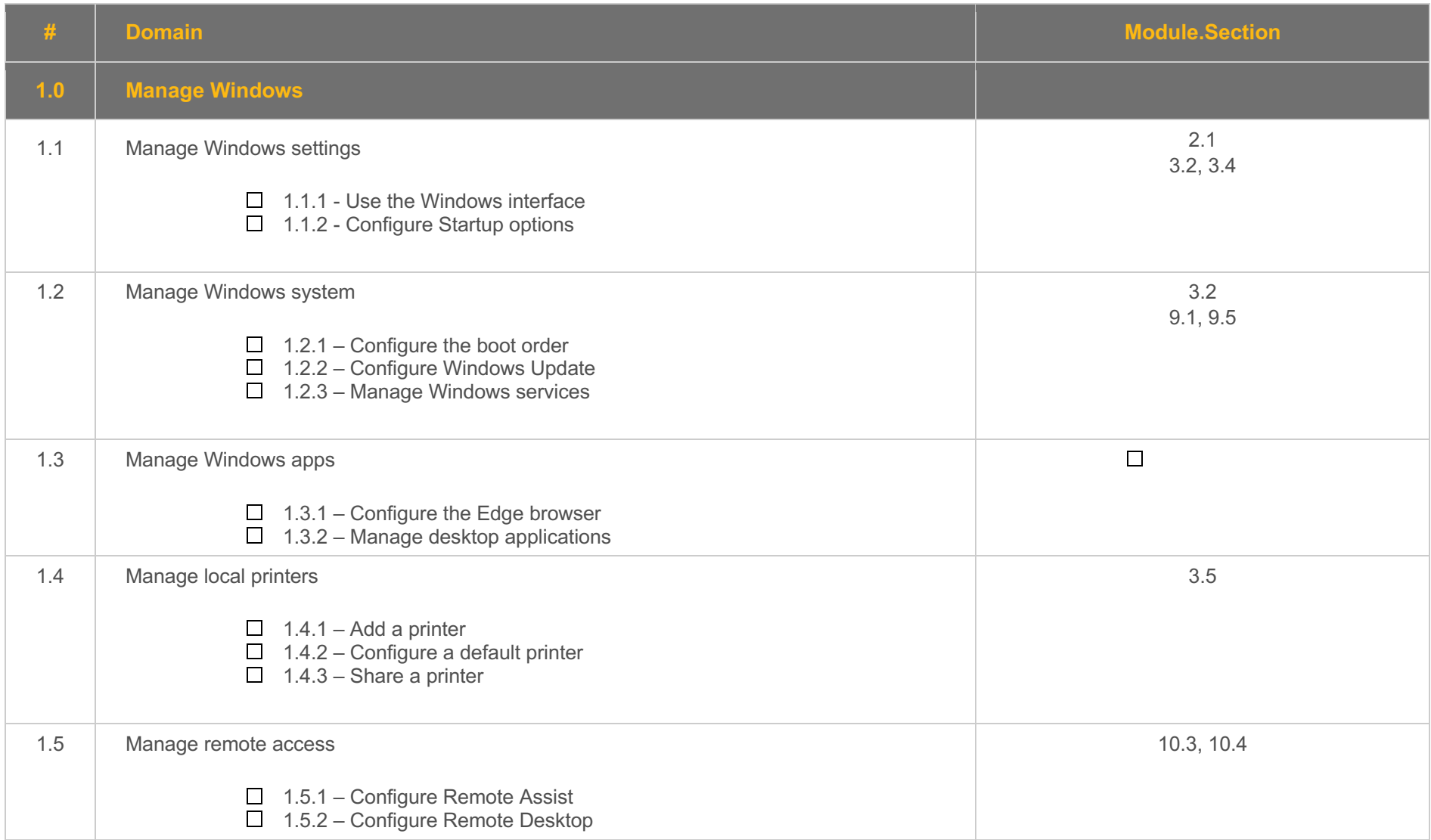

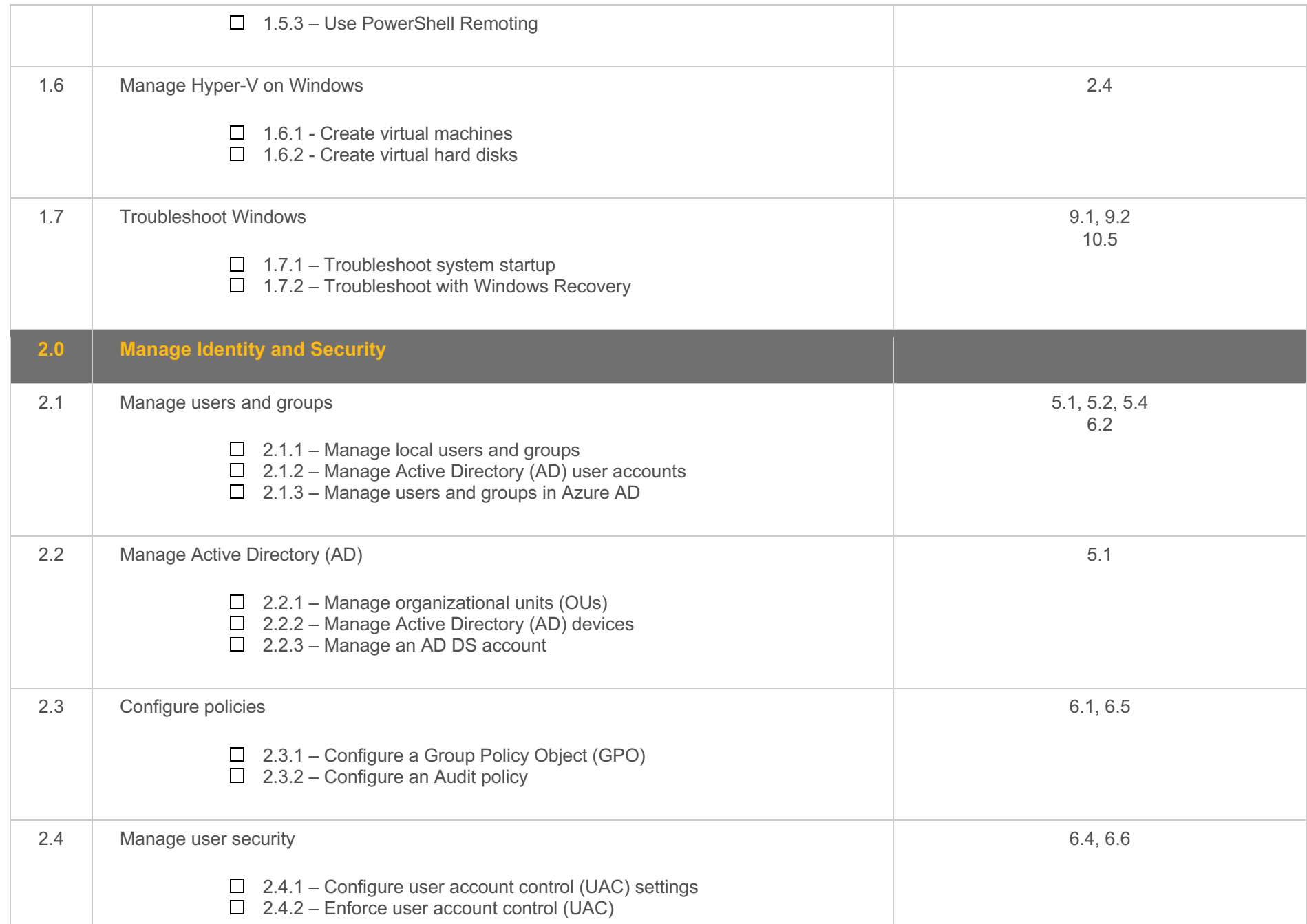

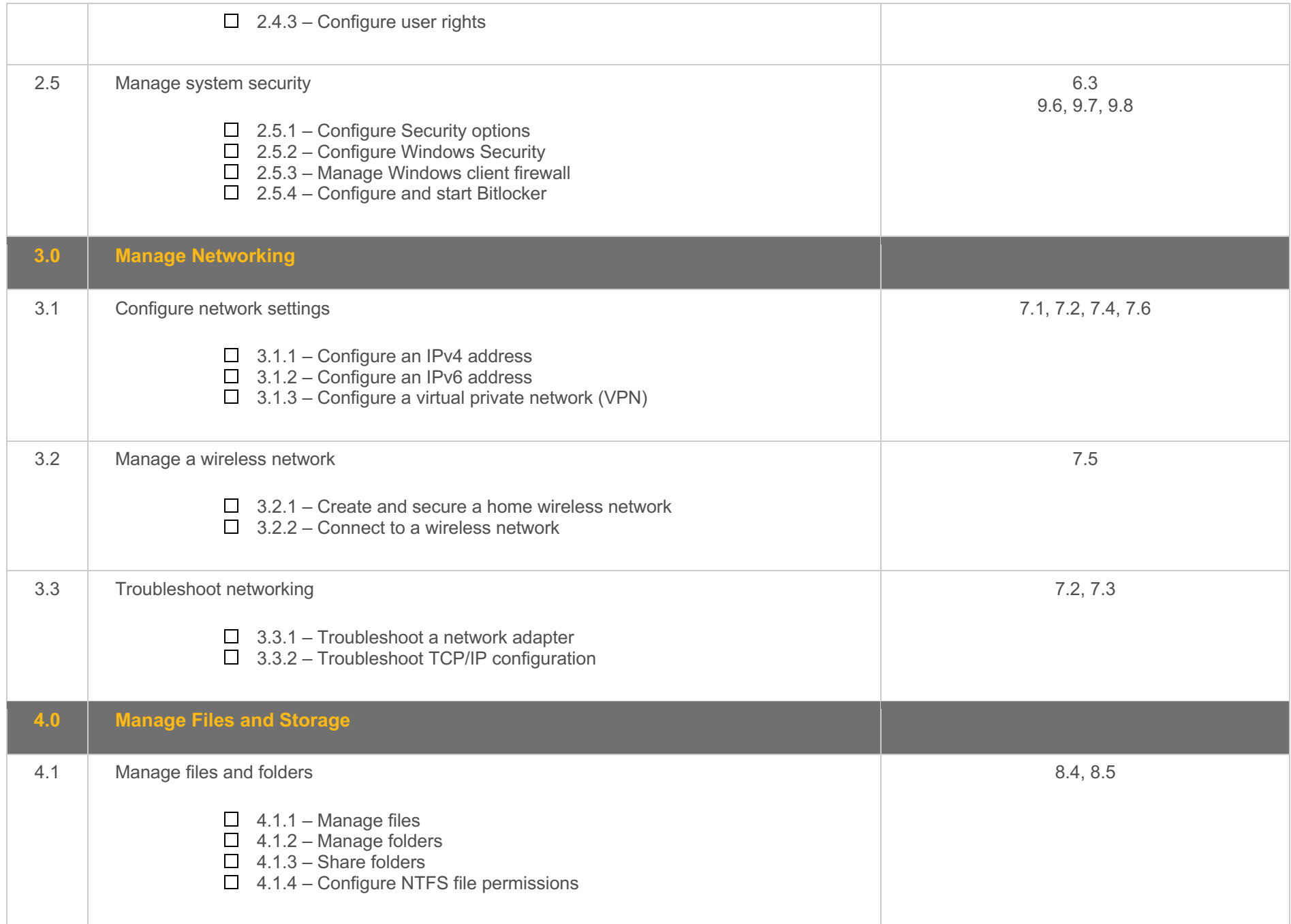

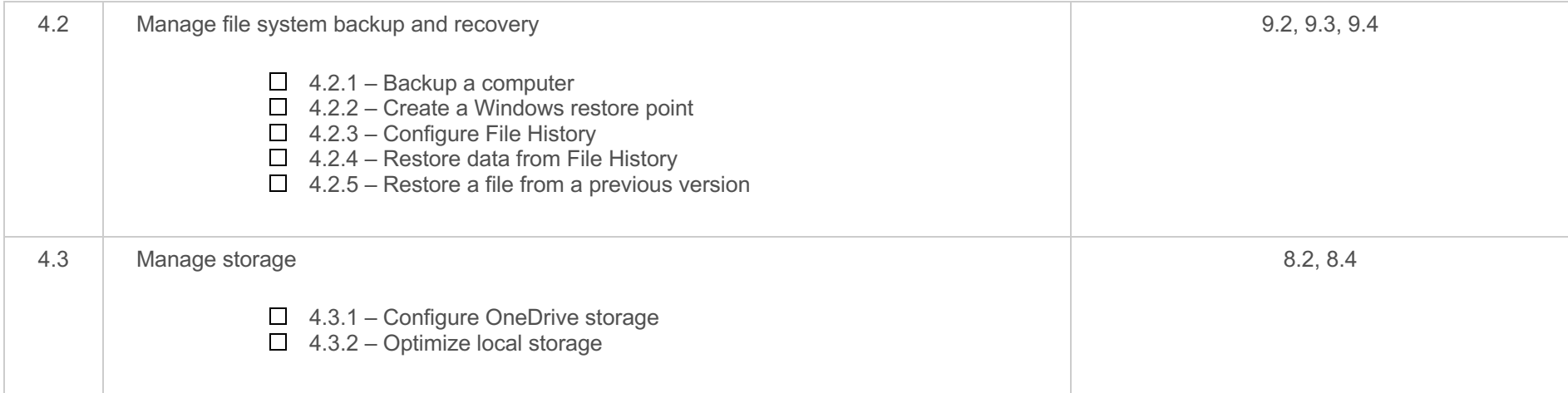

## **Objective Mapping:** LabSim Section to MD-102 Objective

The Client Pro course covers the following Microsoft MD-102: Endpoint Administrator exam objectives:

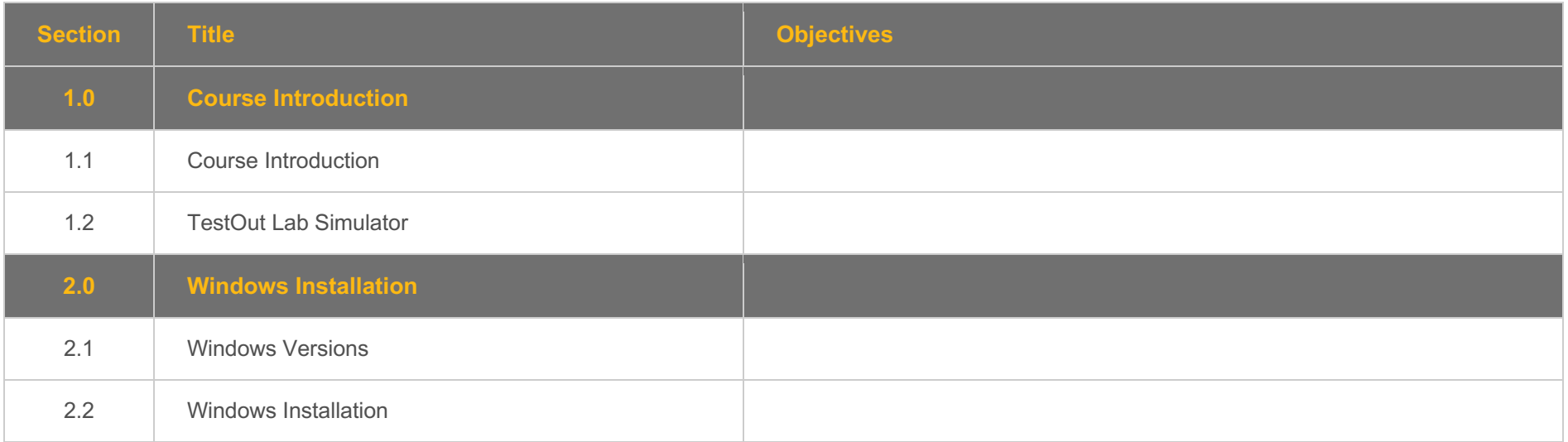

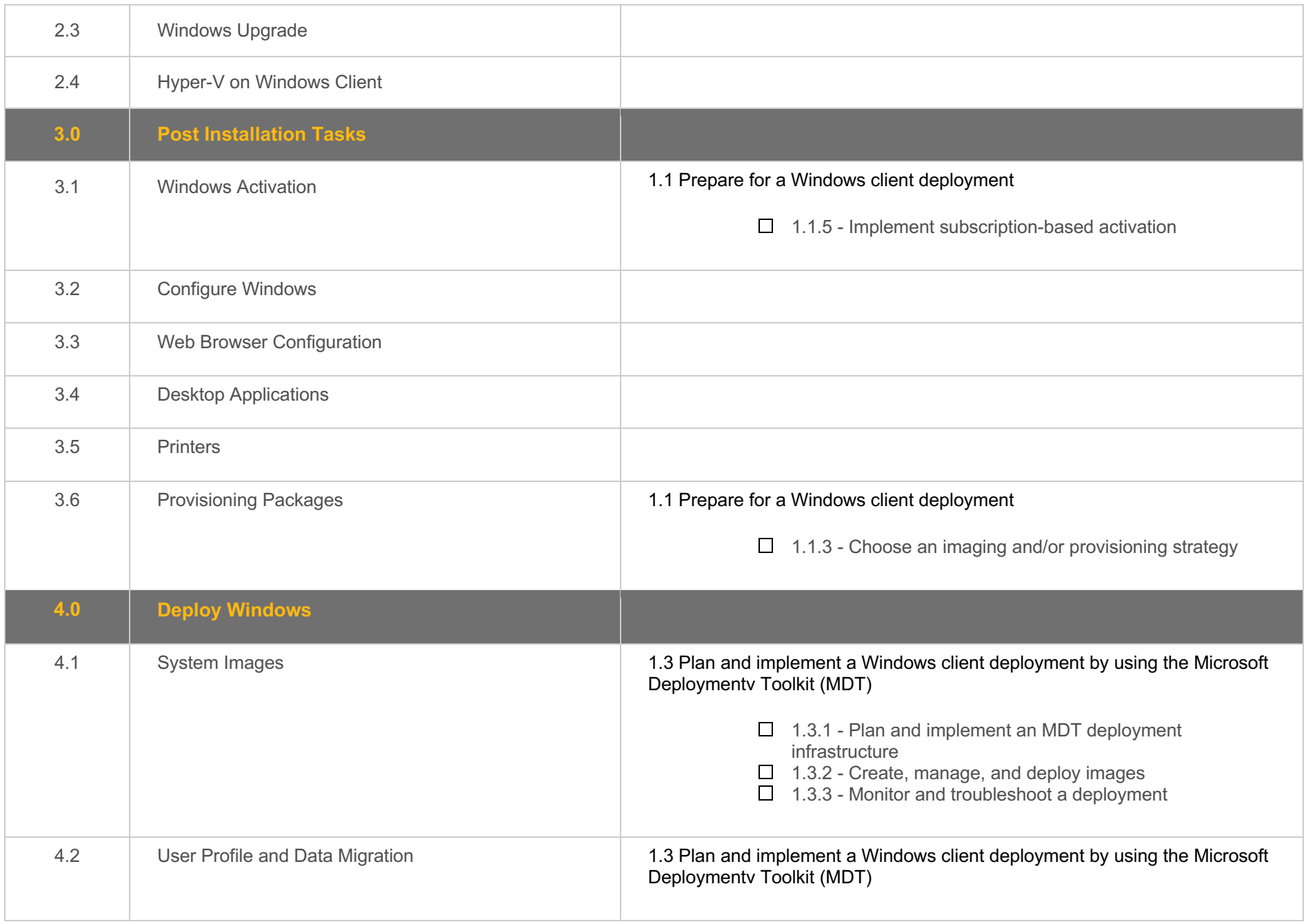

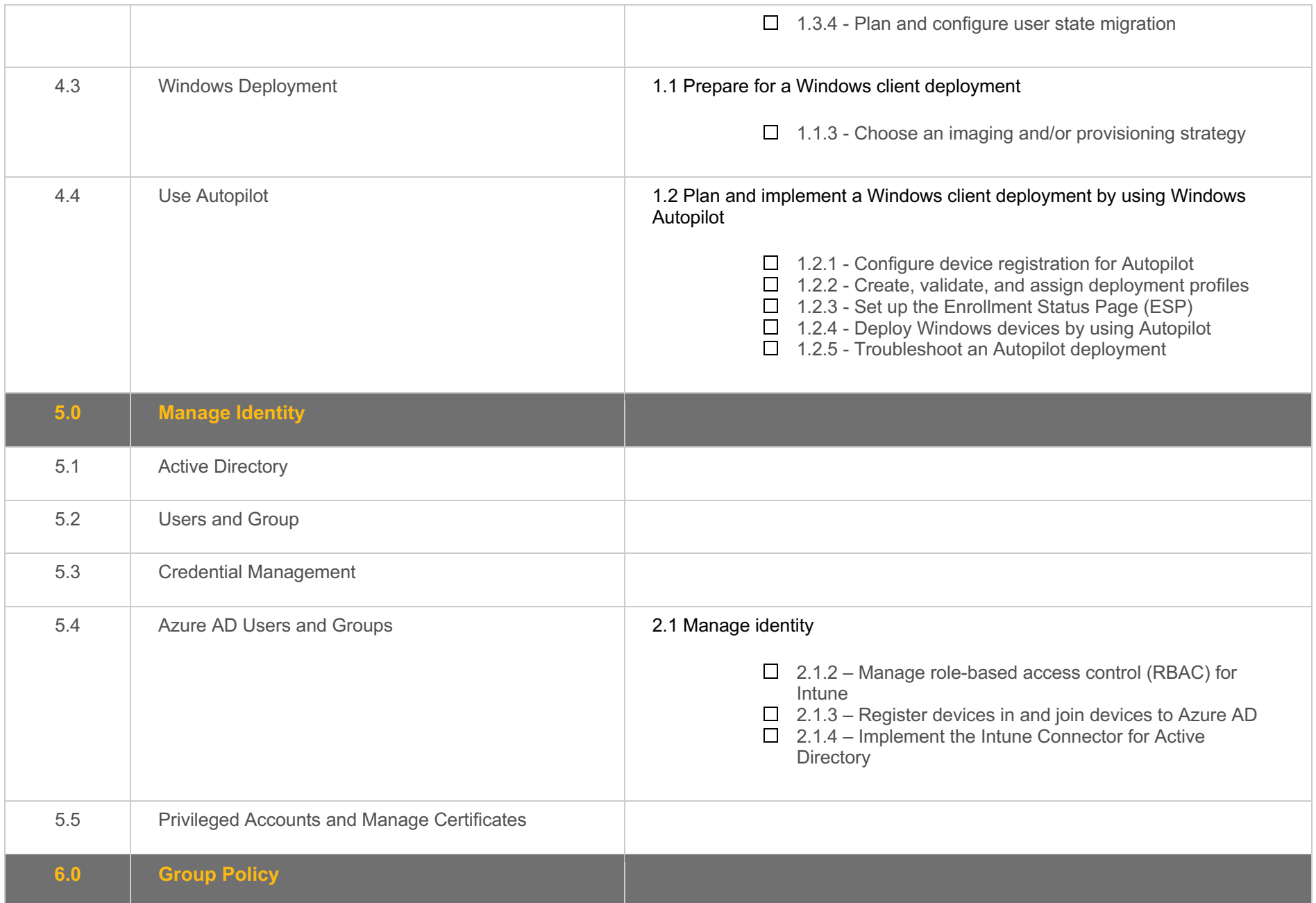

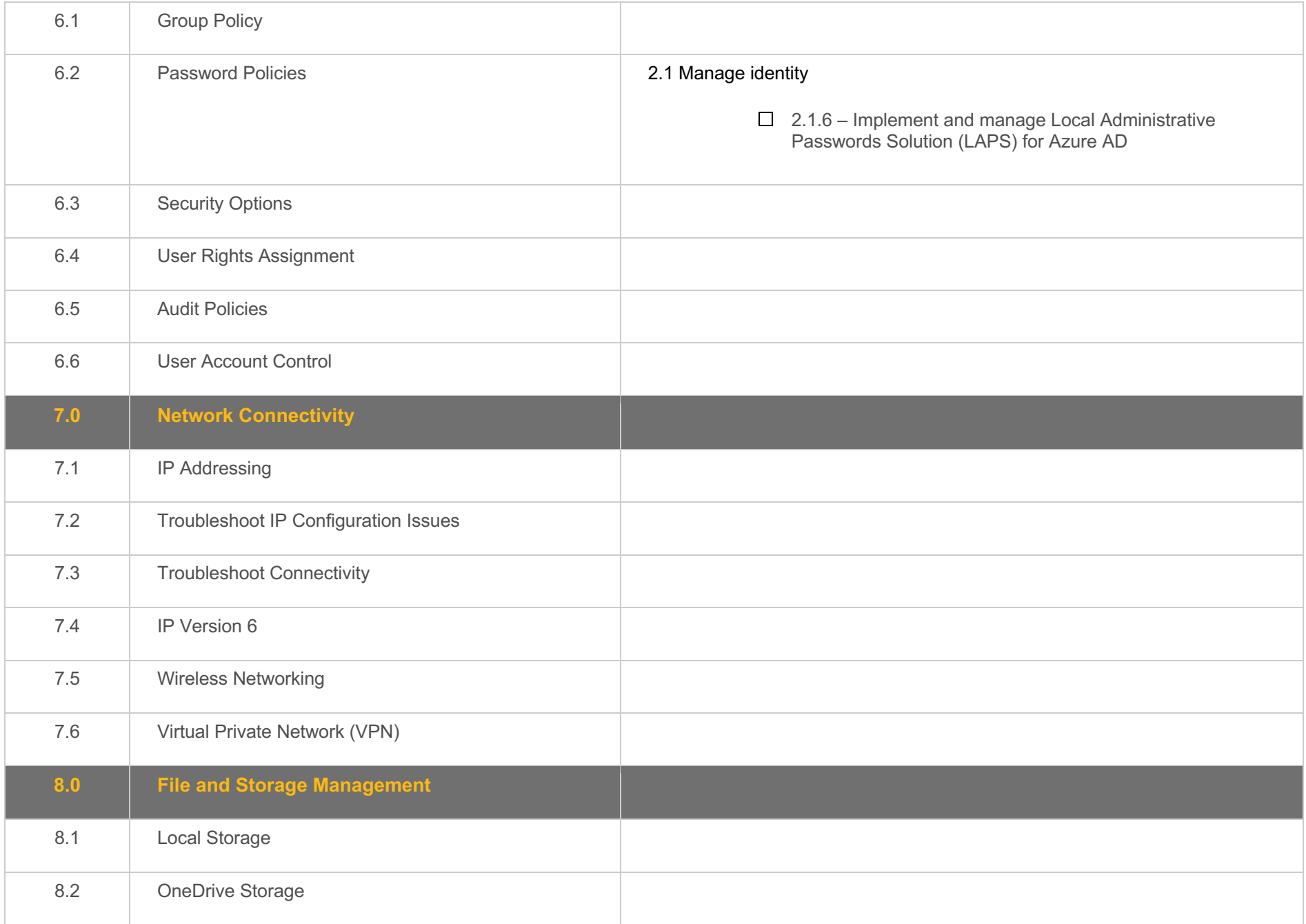

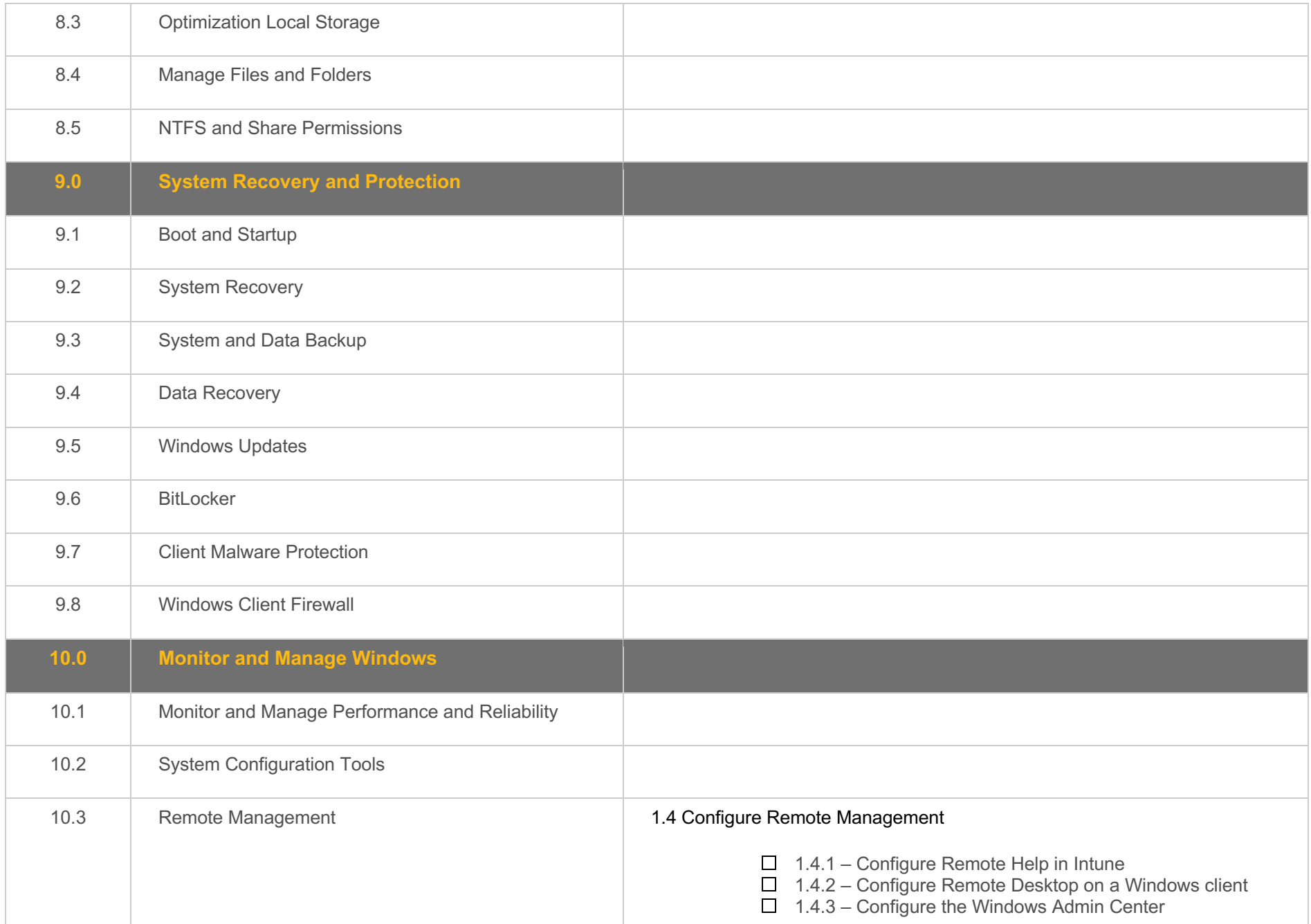

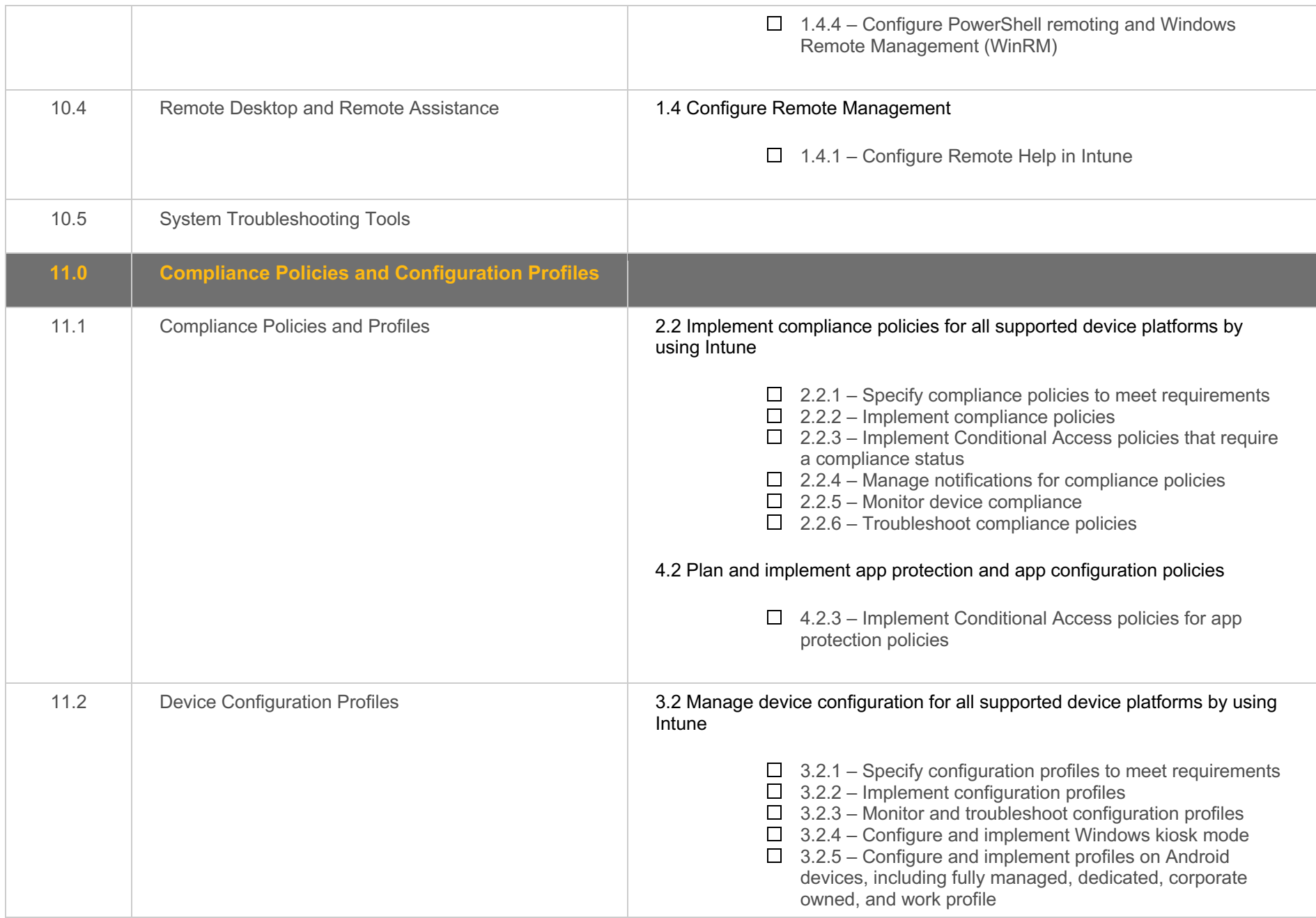

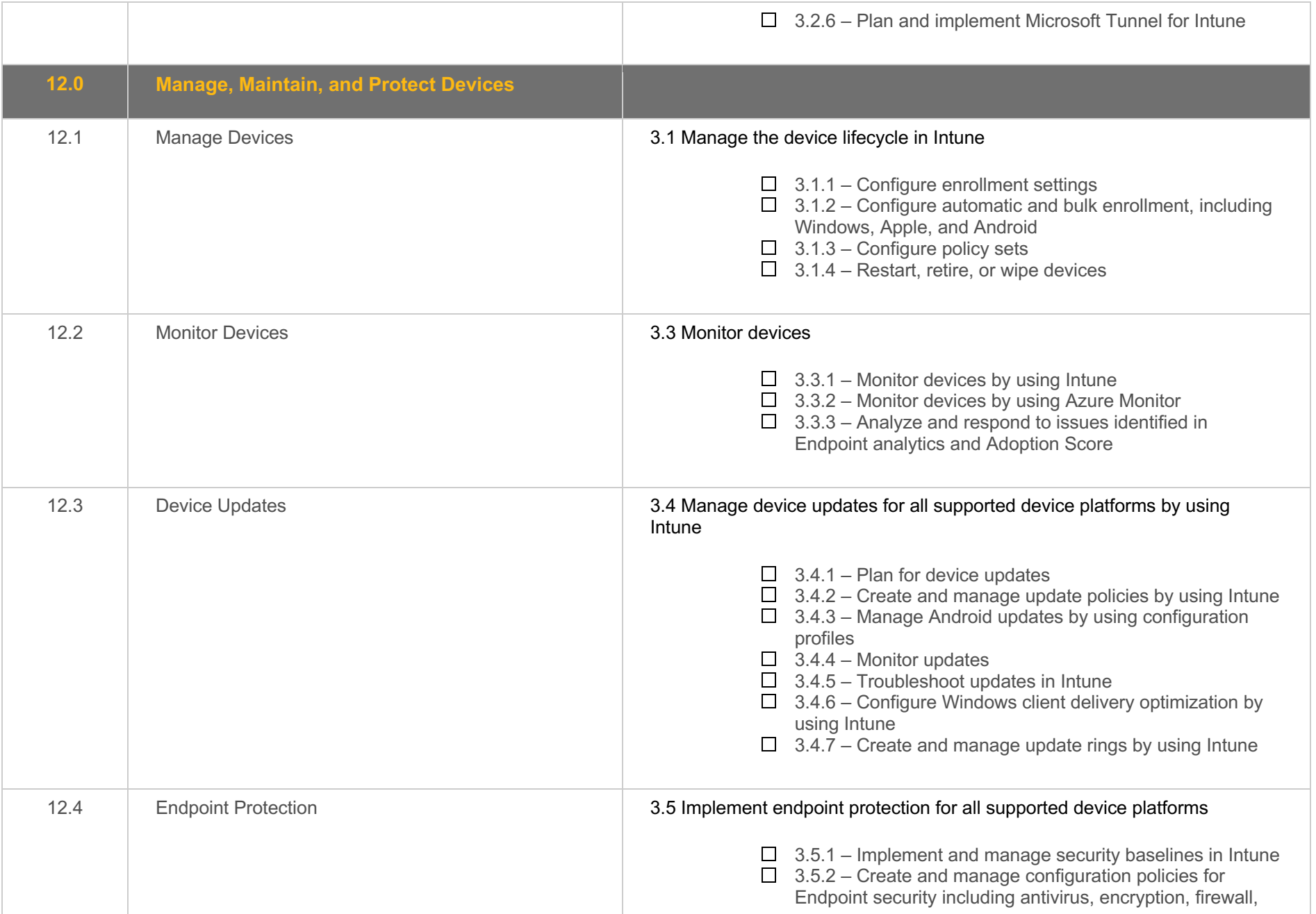

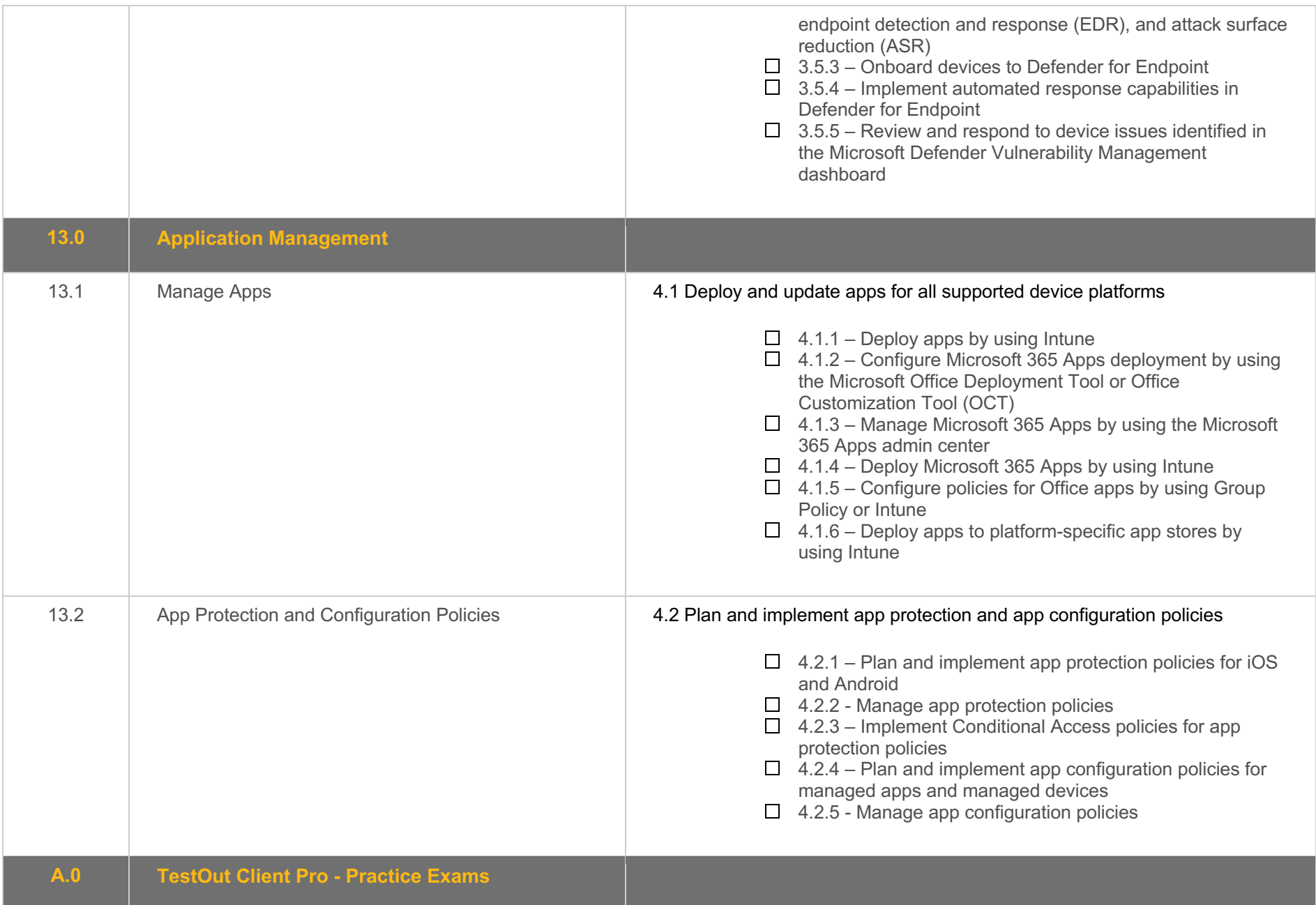

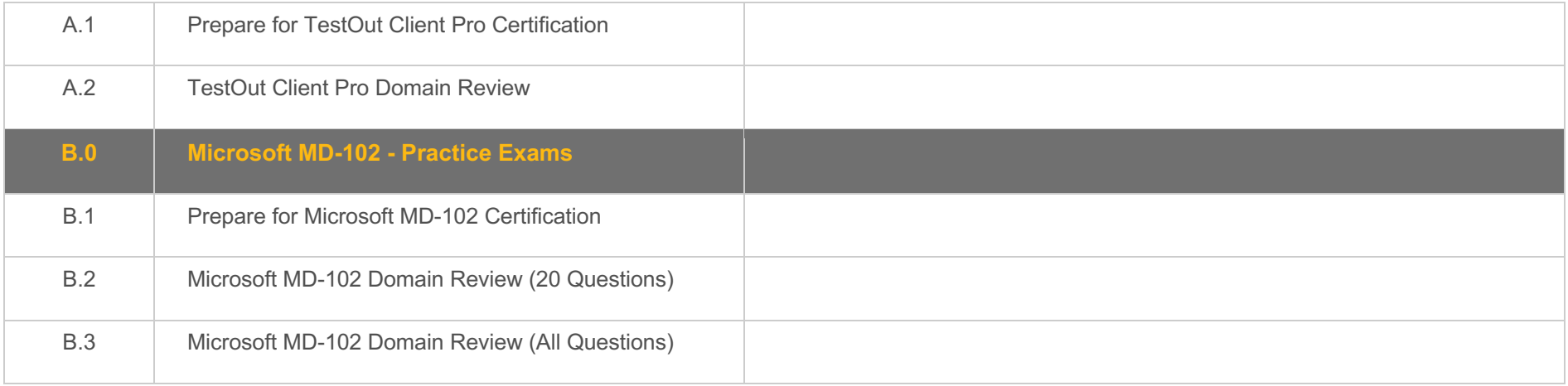

## **Objective Mapping:** MD-102 Objective to LabSim Section

The Client Pro course and certification exam cover the following Microsoft MD-102: Endpoint Administrator objectives:

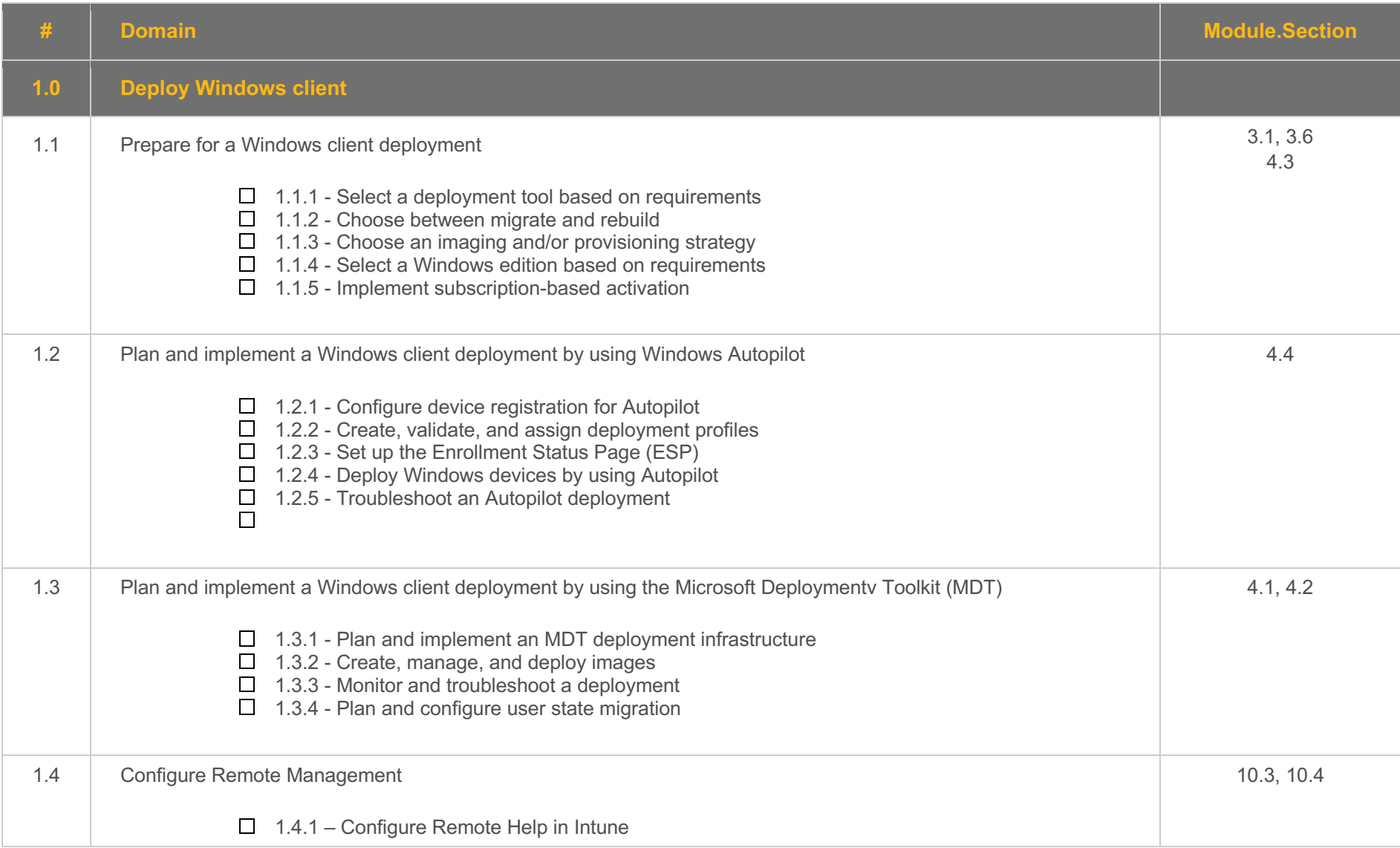

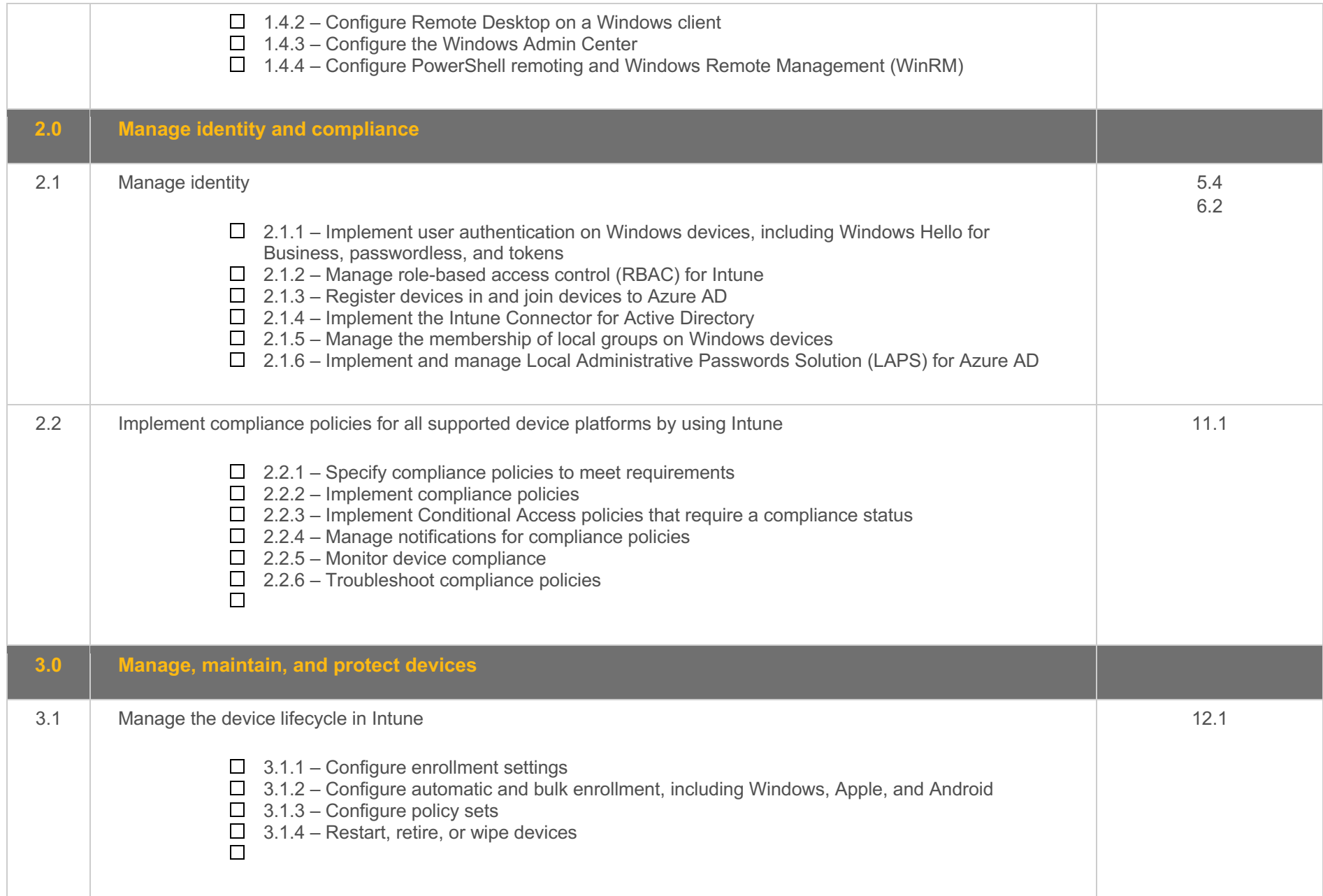

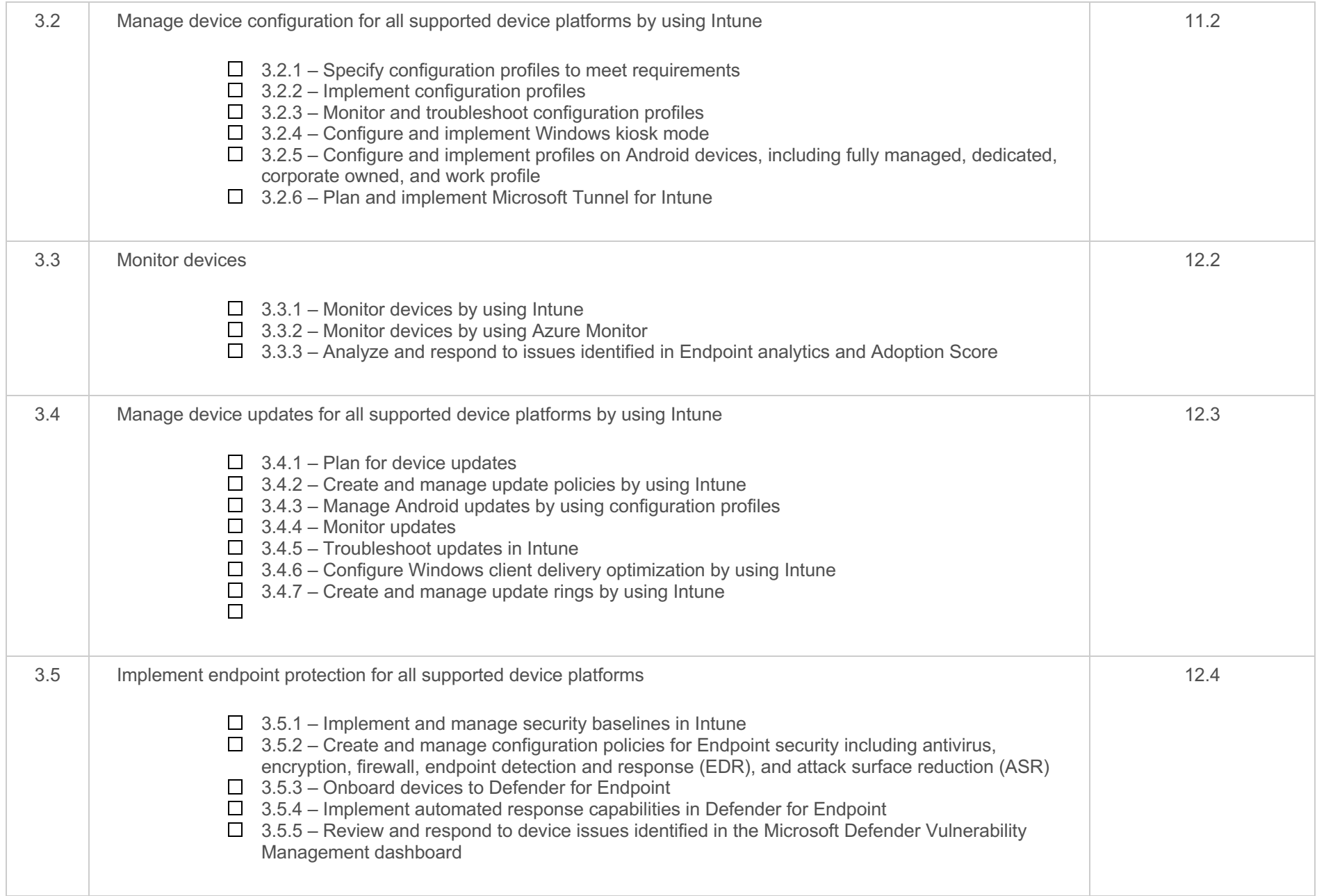

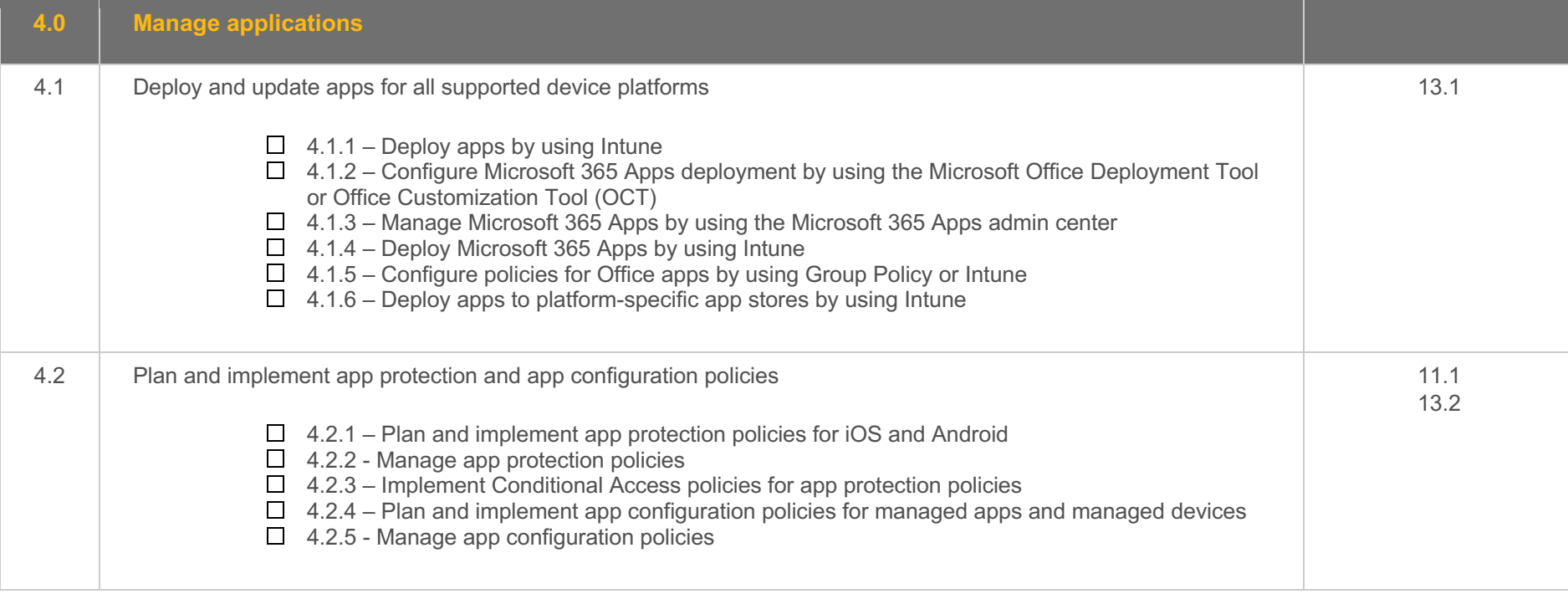